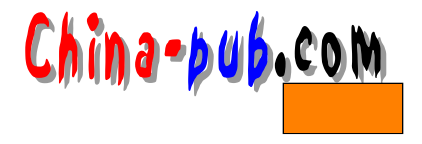

17 NNTP

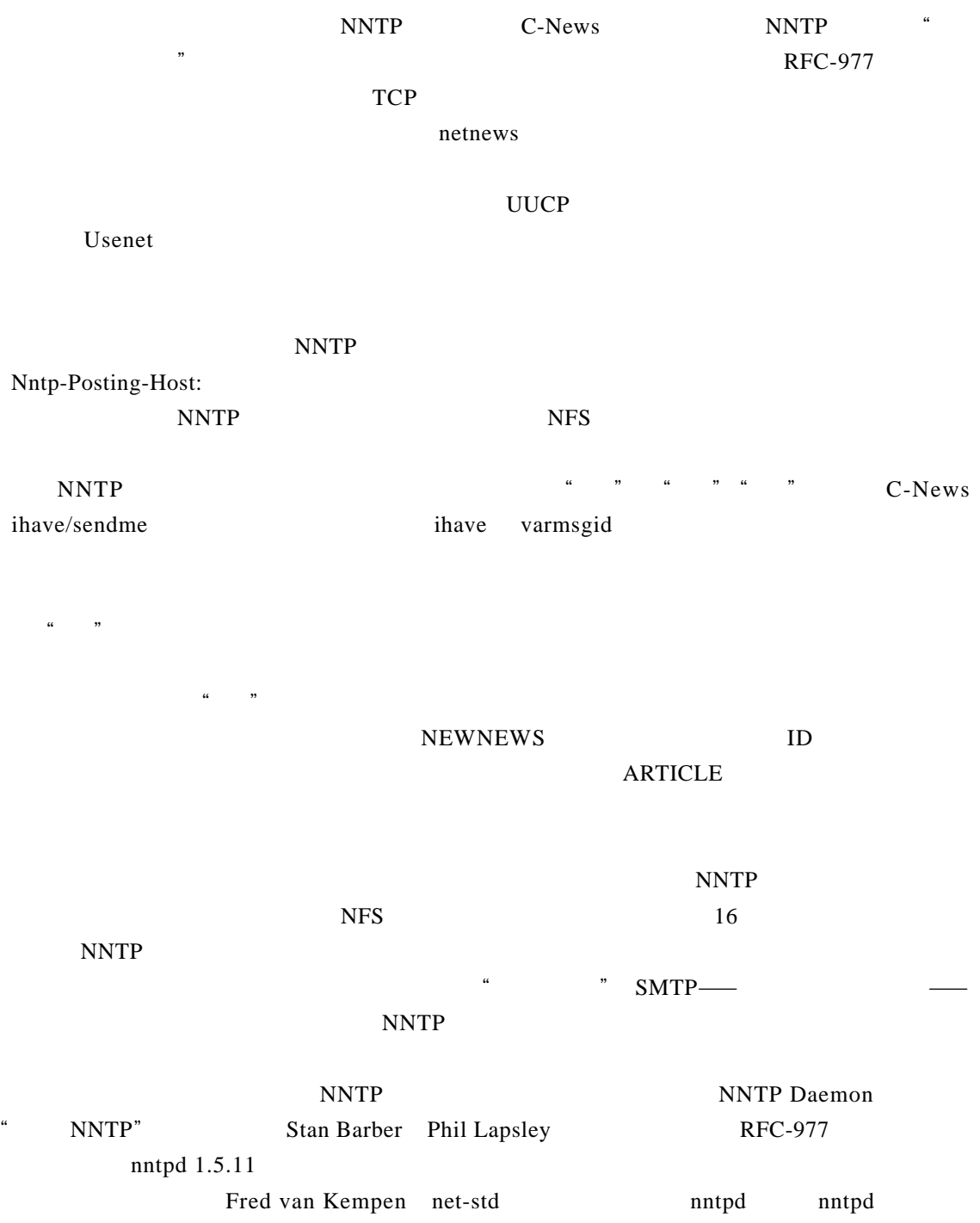

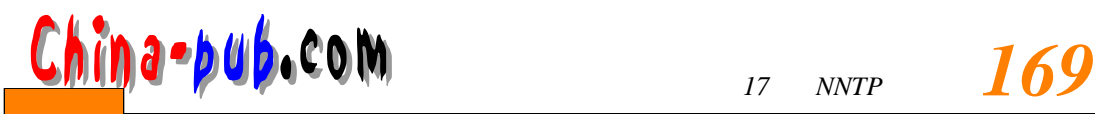

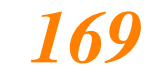

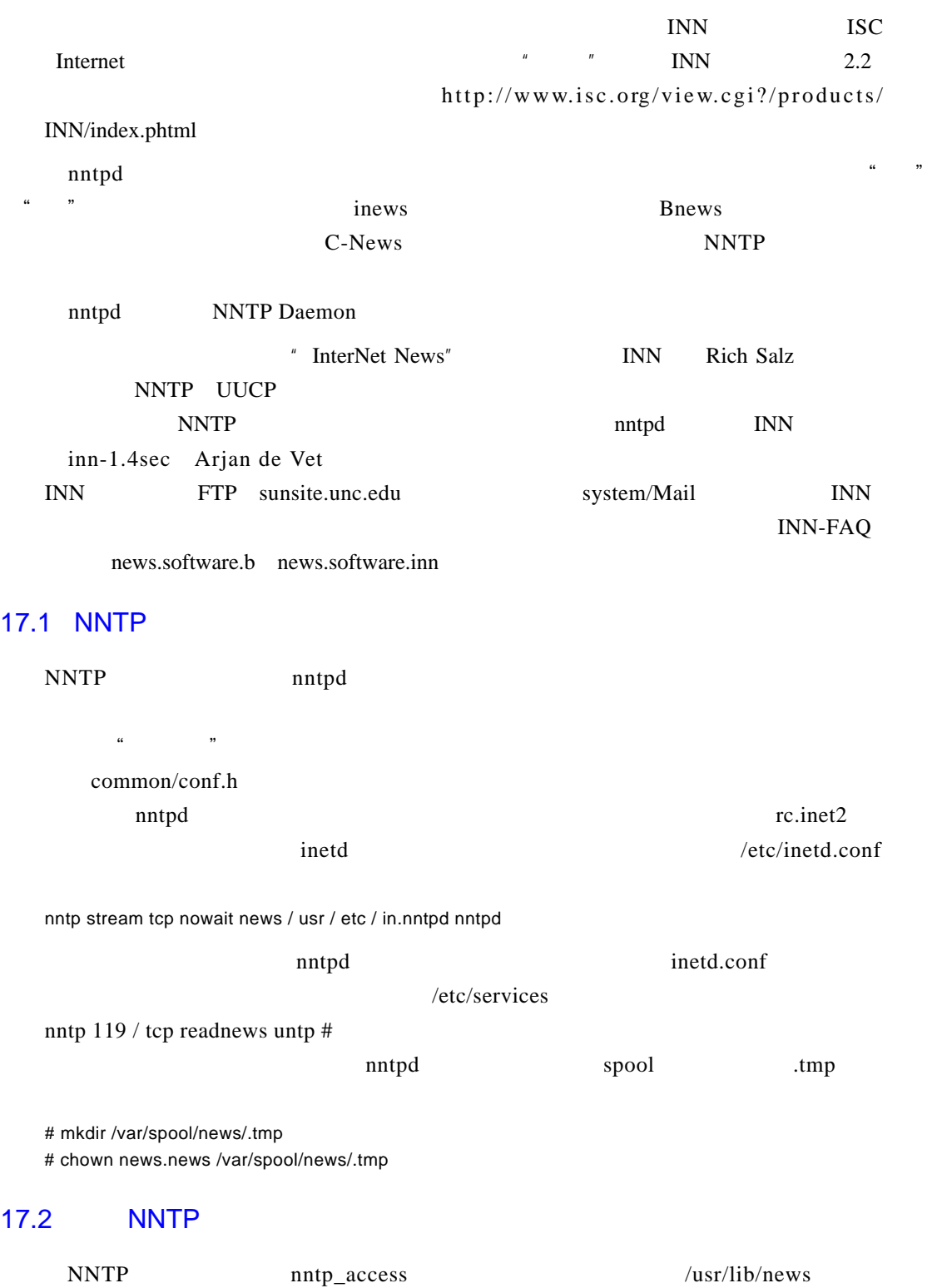

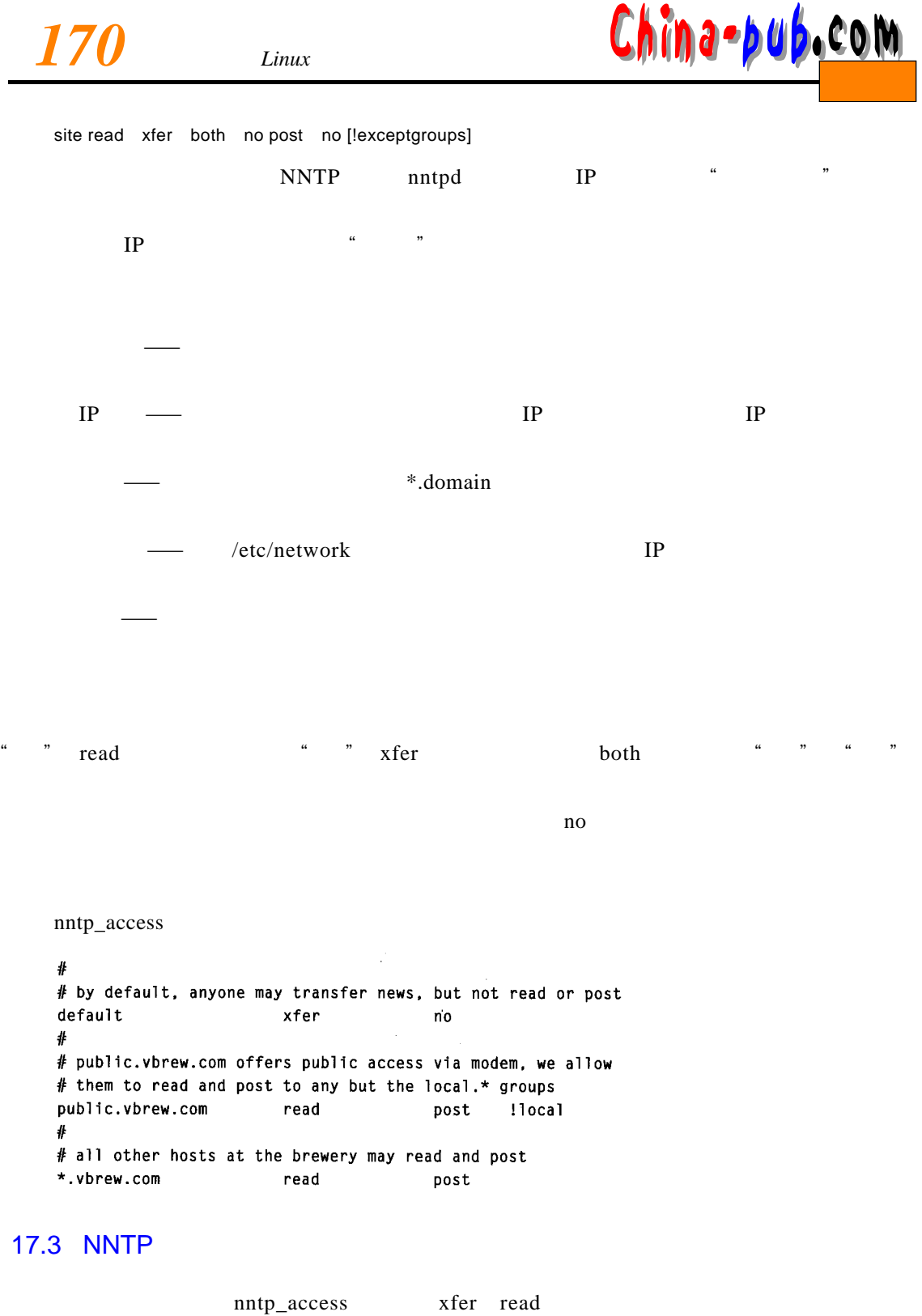

n n t p d a set of the control of the r X f e r X F E R and t p d and p d  $X$  f e r  $X$  F E R and p d  $X$  f e r  $X$  F E R and  $X$  f e r  $X$  F E R and  $X$  f e r  $X$  F E R and  $X$  f e r  $X$  F E R and  $X$  f e r  $X$  F E R and

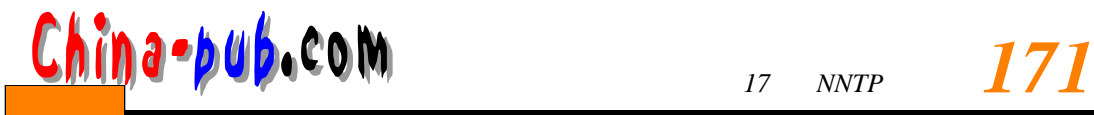

 $\begin{array}{lll} \text{NNTP} & \text{nntpd} & \text{/etc/passwd} \end{array}$ 

 $n$ n t p

 $N N T P$ 

## 17.4 nntpd C-News

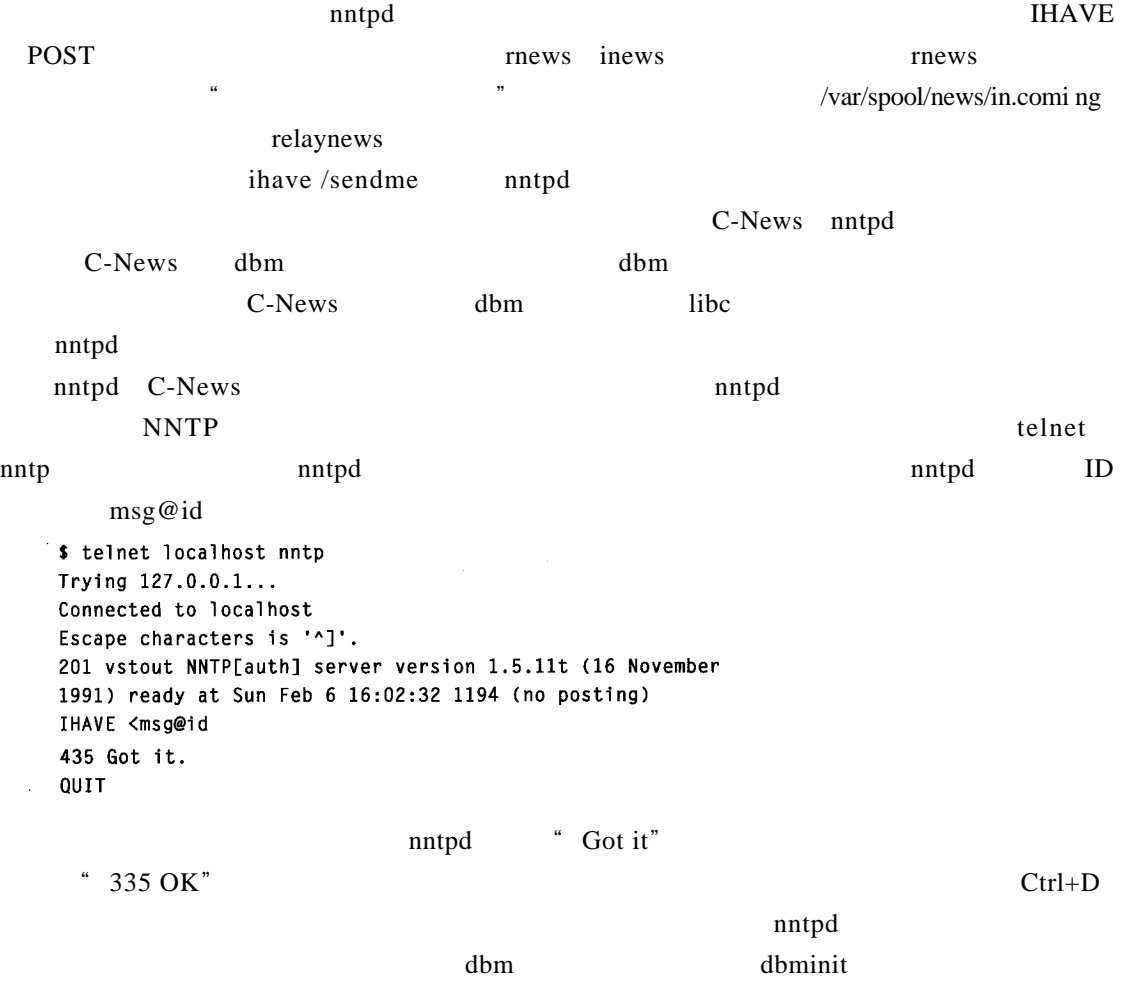